## 【VoLTE】 Wi-Fi 通話(Wi-Fi Calling) 須連線 Wi-Fi 網路

15:00

 $\ddot{\bm{\cdot}}$ 

 $15:00$ 

 $\Psi$  all

 $15:00$ 

 $\bullet$  and

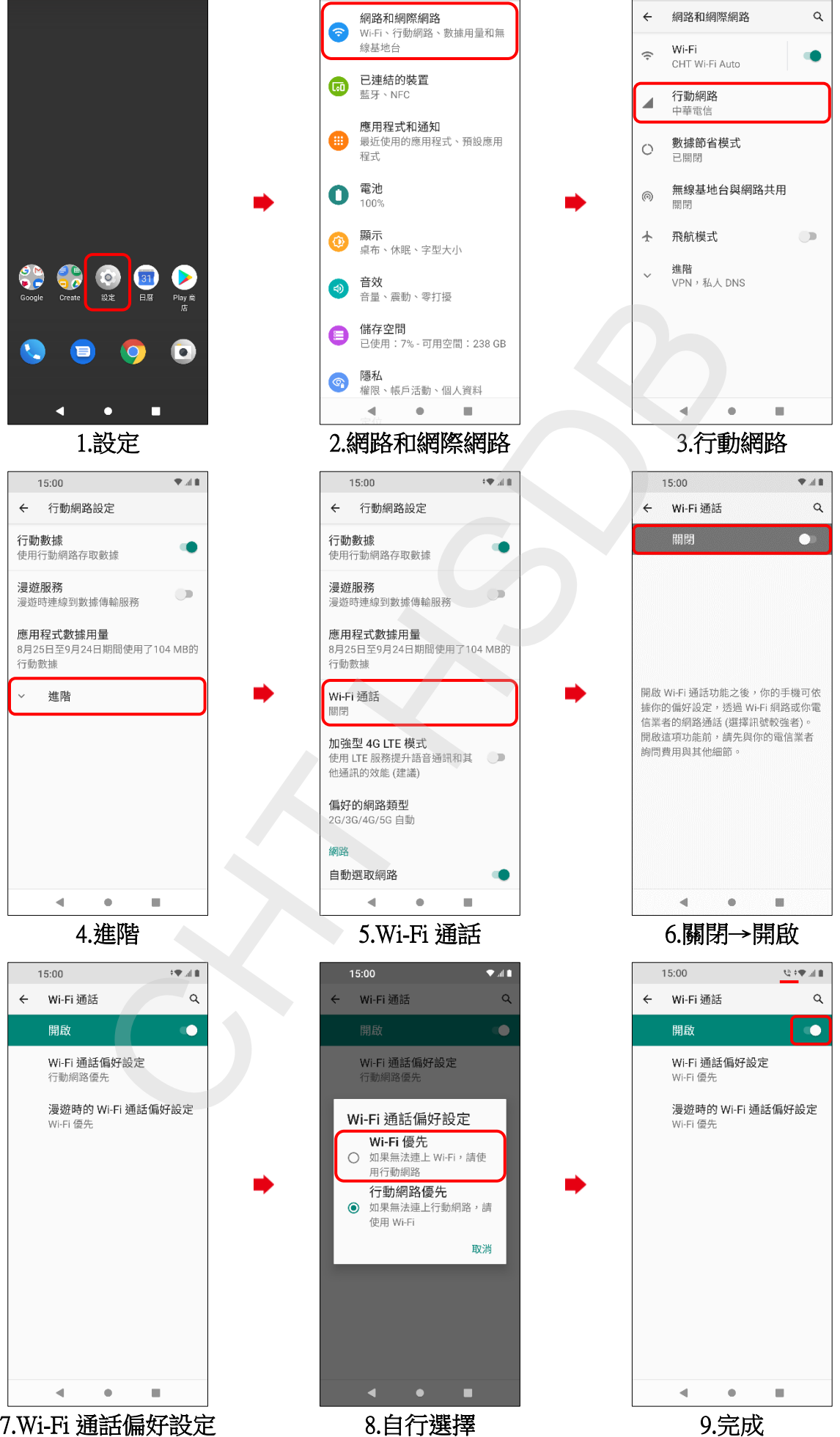

8.自行選擇<br>(例:Wi-Fi <u>優先</u>)